## Cheatography

## Sublime Text Cheat Sheet by [xtiam57](http://www.cheatography.com/xtiam57/) via [cheatography.com/18947/cs/2039/](http://www.cheatography.com/xtiam57/cheat-sheets/sublime-text)

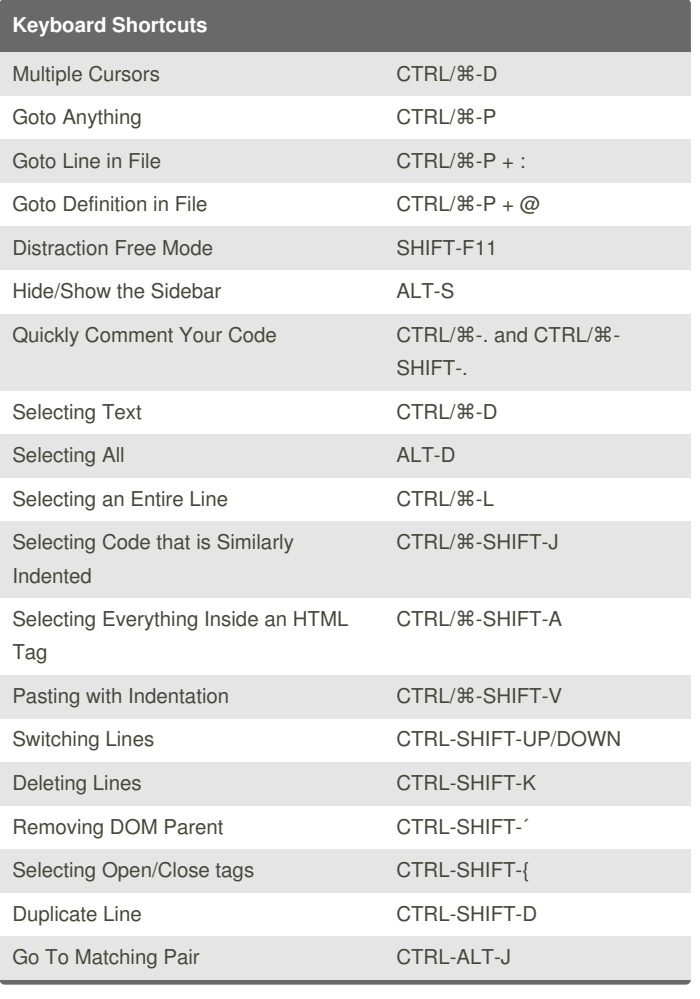

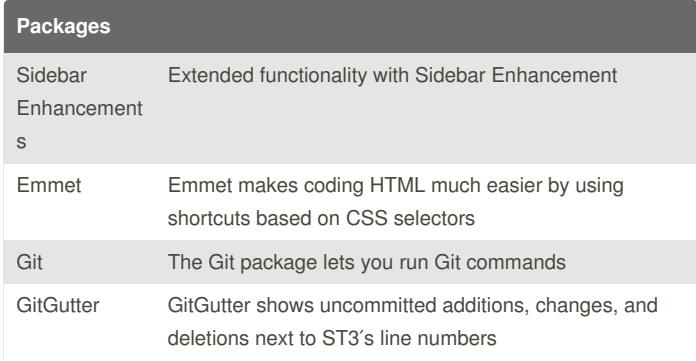

## By **xtiam57** Christiam

[cheatography.com/xtiam57/](http://www.cheatography.com/xtiam57/)

Not published yet. Last updated 7th May, 2014. Page 1 of 1.

Sponsored by **Readability-Score.com** Measure your website readability! <https://readability-score.com>